**Bild klonen 2D**

From:

<https://www.onyxwiki.net/> - **[OnyxCeph³™ Wiki]**

Permanent link: **[https://www.onyxwiki.net/doku.php?id=clone\\_image\\_2d](https://www.onyxwiki.net/doku.php?id=clone_image_2d)**

Last update: **2015/09/21 19:05**

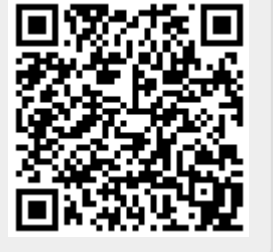